**STATUS CE Workeroup Linux** 

# **Test Standards – Can Fuego, Lava and others agree? September 2017**

Tim Bird

Architecture Group Chair

 $110<sub>2</sub>$ LF Core Embedded Linux Project

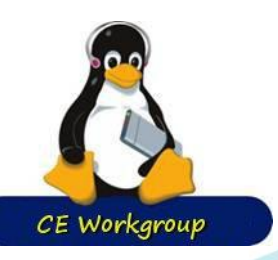

- Open source tests and test frameworks for Linux:
	- kselftest, LTP, KernelCI, LAVA, Fuego, Avacado, kerneltest, zero-day and more...
- Standards:
	- To Share infrastructure and Interoperate.
	- Areas:
		- Test dependencies
		- Results formats

**Outline**

- Board control hardware.
	- Interfaces to commonly-used utility programs

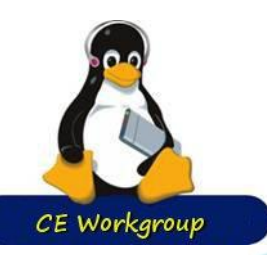

## **Open source testing**

Lots of test frameworks

- Still too much left as an exercise to the tester:
	- What tests to run?
	- How to perform the test?
		- How to build the test?
		- What parameters to use?
	- Test dependencies
	- **Test results** 
		- Results collection
		- Visualization
	- Interpretation and analysis
		- What do results mean? What is important to look at? What result should I expect on my board?
	- How to automate board control

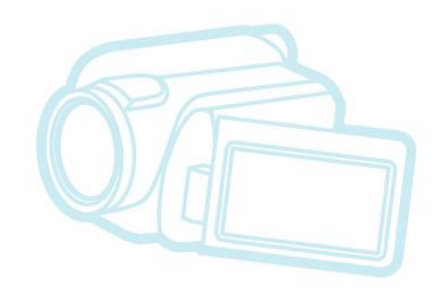

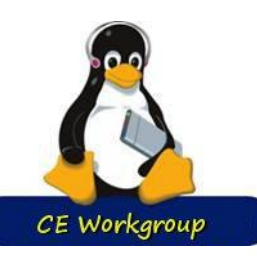

# **Tests and Frameworks**

- **Kselftest**
- LTP
- **KernelCI**
- **LAVA**
- **Fuego**
- Avacado
- **kerneltest**
- zero-day

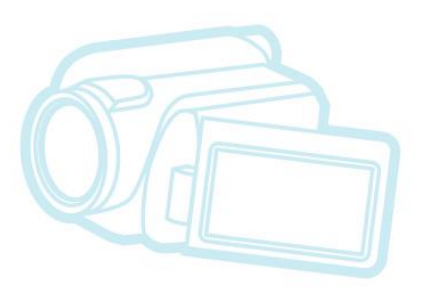

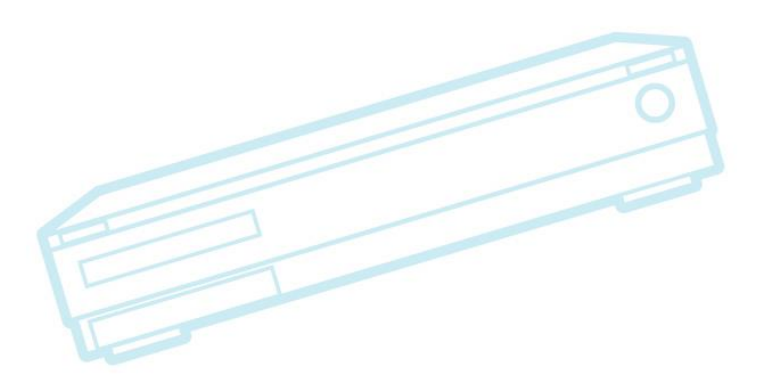

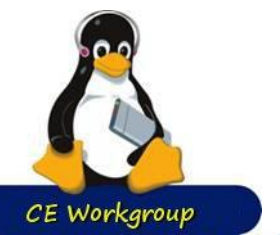

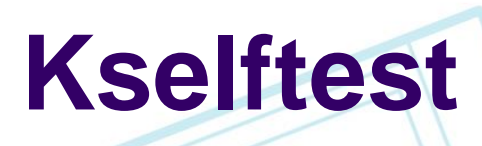

Unit test system inside kernel source tree

- Recent work:
	- Lots more regression tests (preferred place for syscall compatibility/regression tests (over LTP)
	- Converting to TAP (Test Anything Protocol) for test output
	- Support for "make O=<somedir>" (KBUILD\_OUTPUT)

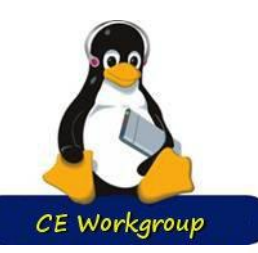

# **LTP – Linux Test Project**

#### • A huge collection of tests for Linux

- Lots of different areas covered: syscalls, realtime, posix, etc.
- Some unification of results output
- Fairly complex to build, deploy
- Very difficult to interpret results
	- Lots of failure on most boards, due to configuration, environment, etc.
	- Tester has to know what to ignore, and why

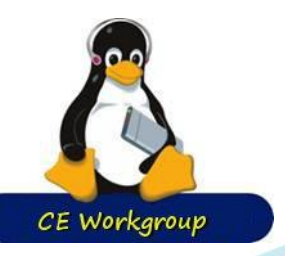

• Framework for collaborating on tests and test infrastructure for Linux

- V1.1 features (April 2017)
	- Upgrade to latest Jenkins
	- **Test script refactoring**
	- Fuego container directory layout change
- About 40 new tests

**Fuego**

- V1.2 plans (coming soon)
	- Unified output format
		- Convert all test results to JSON KernelCI compatible
	- Support LAVA as a transport & board manager
	- Test dependency system

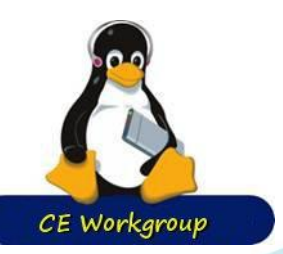

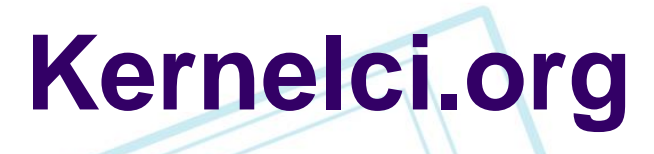

Massive build/boot testing for top-of-tree kernel

- Builds hundreds of trees continuously, then reports any errors
	- In many different labs
- [http://kernelci.org](http://kernelci.org/)
- Presentations:

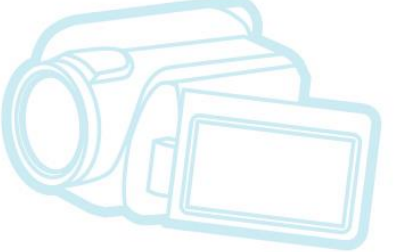

- ELC and ELCE 2016 by Kevin Hilman
- Linaro Connect:
	- Kernelci and lava update See <https://lwn.net/Articles/716600/>
- The most successful public, distributed build and test system for Linux, in the world!

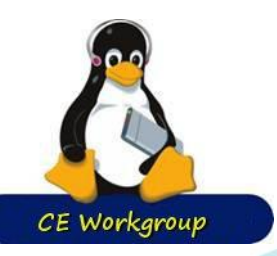

**LAVA**

- Linaro Automation and Validation **Architecture**
- Good board control and job scheduling • **V2** 
	- Job files now use Jinja2 templates
		- Was previously hand-written JSON
	- Jobs are run asynchronously, without polling,
	- ZeroMQ is used for communications.
	- ReactOBus is used to run jobs from messages.
	- Requires more explicit board configuration

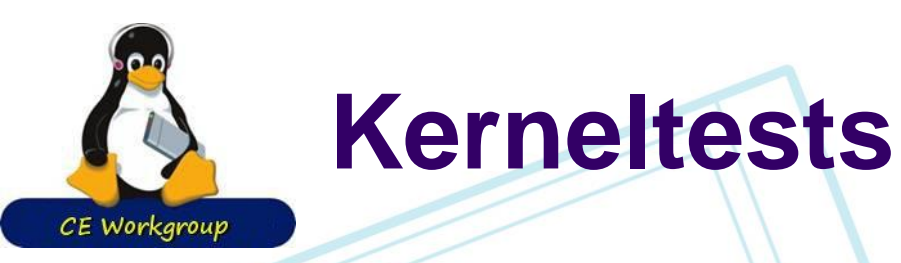

- Builds all architectures and boots on many (if there's a qemu for the platform), on a daily basis
	- 14 architectures, 113 platforms
- Summary report for stable release candidates
- Results at kerneltest.org

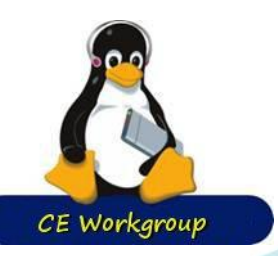

- Large set of tests that are run daily on topof-tree
- Large test bed

**0-day**

- Reports build test failures for individual patches contributed to kernel mailing lists
	- Bisects to isolate defective code
	- e-mails authors before maintainer gets to the patch
	- 60% of failures reported in 2 hours, 90% in 24h

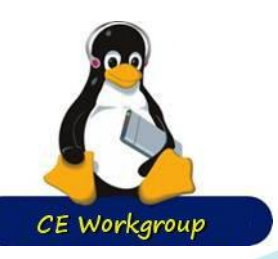

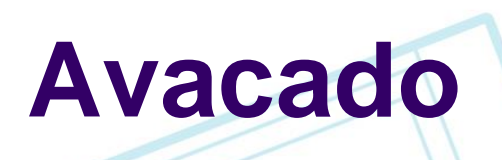

• Virtual machine tester Lots of interesting features

- test server
- matrix testing
- multiple results format outputs
- Simple interface to Jenkins

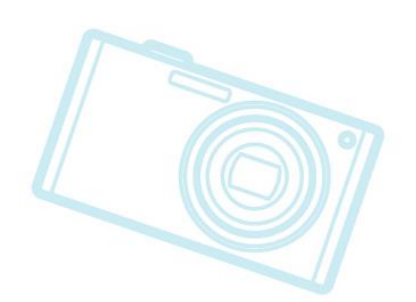

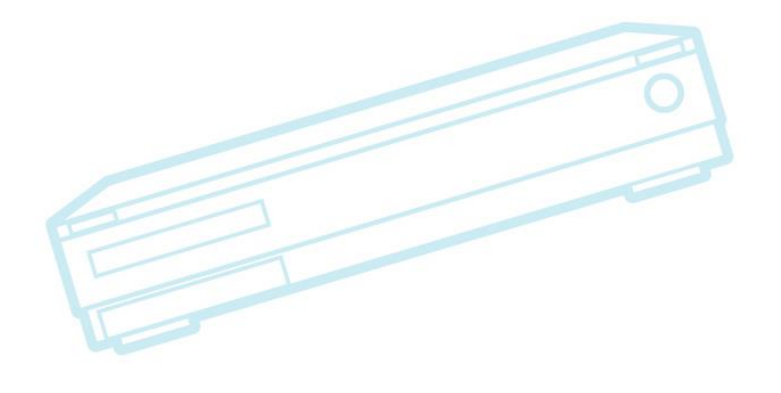

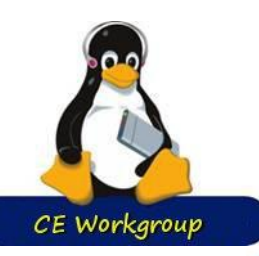

# **Investigation vs Proposals**

#### **Investigation**

- Things I'm still researching in the industry:
	- List of tests to run
	- Test dependencies
		- Board control
- **Proposals**

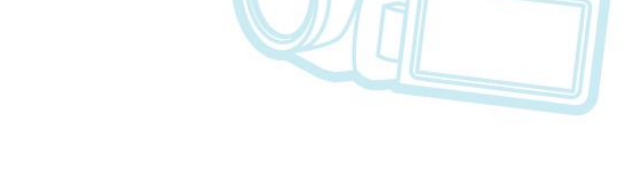

- Things I'd like to propose standardizing on
	- **Test Output Format**
	- **Test Results Format** 
		- TGUID
		- kernelCI (test\_suite/test\_set/test\_case/measure)

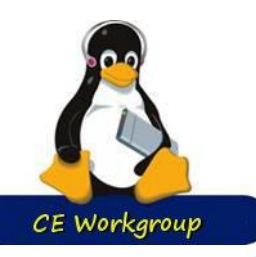

# **List of tests to perform**

#### Why needed?

- Different boards and different use cases require different sets of tests
- Different phases of testing require different tests (or different test parameters)
	- e.g. quick vs comprehensive

#### • Fuego has: testplan

- json file indicating tests to run, specs, timeouts
- Some plans:
	- For AGL (automotive grade Linux)
	- For LTSI (long-term stable kernel initiative)
	- For generic kernel testing

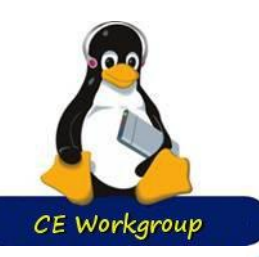

## **Test dependencies**

#### Why needed?

- To avoid wasting time with tests that won't work for a given platform
- To document pre-requisites for a test
- What kind of dependencies:
	- memory
	- kernel configuration
	- **storage**
	- sub-systems and libraries
	- hardware

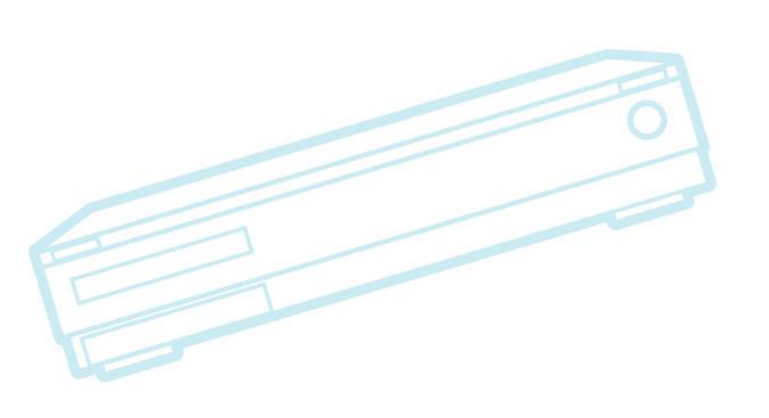

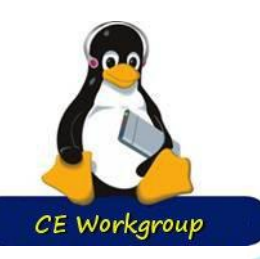

# **Existing support**

#### 0day:

- need\_kernel\_headers: true
	- need\_kconfig
- need\_memory
- need cpu number of CPUs

#### • Fuego:

- NEED\_MEMORY
- NEED\_FREE\_STORAGE
- **NEED\_KCONFIG**
- Others?

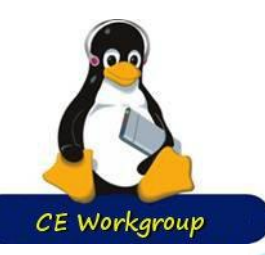

## **Dependencies – Notes**

• Both 0day and Fuego use declarative syntax

- Suitable for static analysis
	- Important for scalability
		- Does not require test execution, or even test installation
- Envision an online "test store" with tests that can be matched against board characteristics
	- Tests for specific hardware (e.g. CAN bus)
- Fuego also has some imperative checks:
	- assert define a test variable is defined
	- is\_on\_target target has a file, library or program
	- is\_on\_sdk the sdk has a required library or header

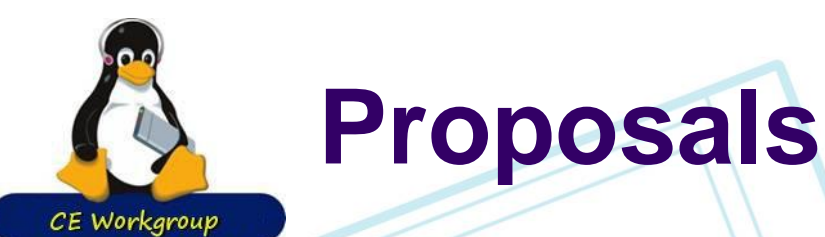

#### • Preferred test output format: • TAP13

- Test results format: • TGUID
	- KernelCI:

• Test\_suite, test\_set, test\_case, measurement

#### • Fuego:

• Run.json, criteria.json

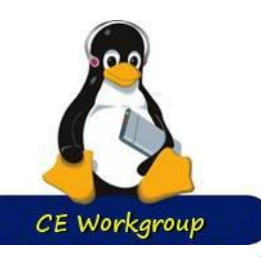

# **TGUID - Test globally unique id**

Define a string that uniquely identifies a particular testcase or benchmark measure

- Ex: LTP.syscall.abort01.1
- Ex: bonnie.Sequential\_Output.Block.speed
- Ex: Interbench.Video.Write
- Useful for data and information interchange
- Similar to web's URL
- Can refer unambiguously to a test case
	- Some issues with this (LTP test types (syscall) are really like test sets)
	- Aliasing and nesting
		- Is unlimited nesting allowed?

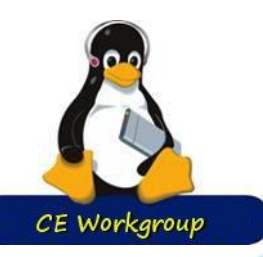

# **TGUID benefits**

• Good for discussion

- Good for data mining across frameworks
	- Can identify problematical tests
- Can have meta-data about a test case independent of the framework
	- **Descriptions**
	- **Analysis**
- The first step to sharing information is a consistent reference mechanism for shared objects

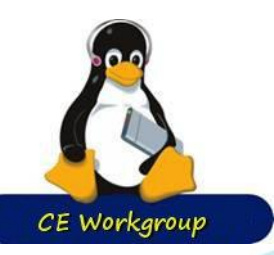

## **Output format**

- The output from the actual test
- Should be human readable, but machine parsable
- Is really ad-hoc
	- Testers just use whatever they feel like
	- Luckily, many are line-oriented, and have fixed strings corresponding to results (ie. PASS, FAIL, Error, etc.)
- Kseltest adopting TAP (Test Anything Protocol)
	- Specifically TAP13 https://testanything.org/tap[version-13-specification.html](https://testanything.org/tap-version-13-specification.html)

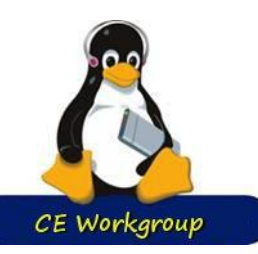

# **TAP – Test Anything Protocol**

## See <https://testanything.org/>

- Very simple
	- Plan (1..n) line indicates number of tests
	- Test line has result ('ok' or 'not ok'), test number, description

## • Example:

1..4 ok 1 - Inpu<u>t</u> file opened not ok 2'- First line of the input valid ok 3 - Read the rest of the file not ok 4 - Summarized correctly # TODO Not written yet

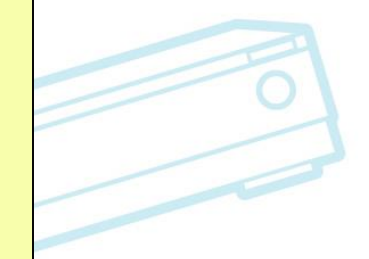

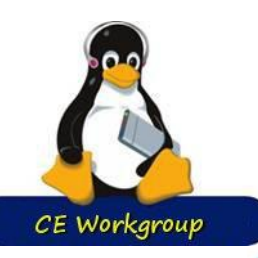

## **Results formats (existing)**

## • Xunit (junit)

- XML
	- lists results counts, and error information
		- Oddly missing PASS results for individual testcases
- **Kernelci** 
	- Test\_suite, test\_set, test\_case, measurement
	- Is really the kernelci json API • See https://api.kernelci.org/schema-test-suite.html

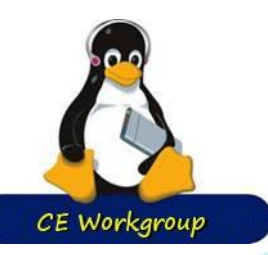

## **Results parsing**

- Abstraction for converting non-standard test output to standard results format:
	- Fuego:
		- log\_compare() simple line-oriented parsing
		- parser.py() arbitrarily complex parsing
			- $input = test program output (test log)$
			- output = dictionary of  ${t$ guid: result $}$ 
				- result: for measure is numeric, for testcase is PASS, FAIL, or SKIP
		- System constructs run.json with results for test run
		- Uses criteria.json file to determine status of test
			- Can specify ignored failures
- LAVA/KernelCI: ???

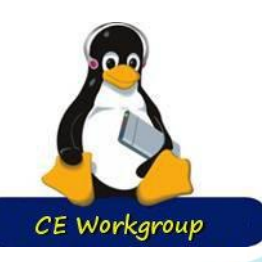

## **Board and test environment control**

- Power control • File transfer
- Remote execution
- Hardware control
	- **Bus control**
	- Buttons, keys

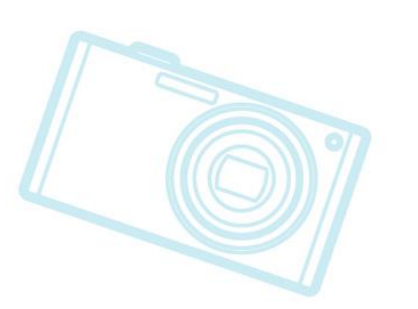

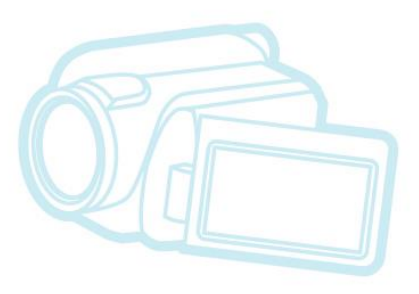

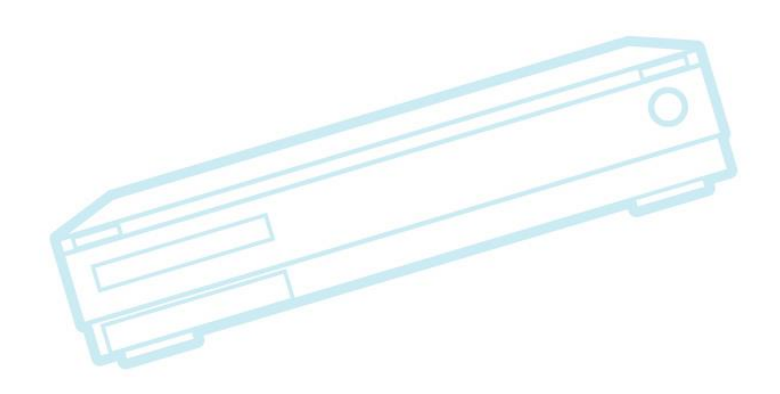

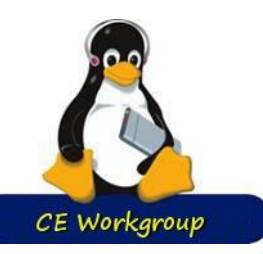

## **Interface to external functions**

## • Tools that provide abstractions:

- wic/mic image preparation
- pduclient power control
- ttc Sony's board management abstraction tool
- Core interfaces:
	- Power control
	- **Kernel install**
	- Distro install
	- File get/put
	- Execute command
	- **Button control**
- 2610/23/2014 PA1 Confidential Confidential Confidential Confidential Confidential Confidential Confidential Co  $\bullet$  Bus control

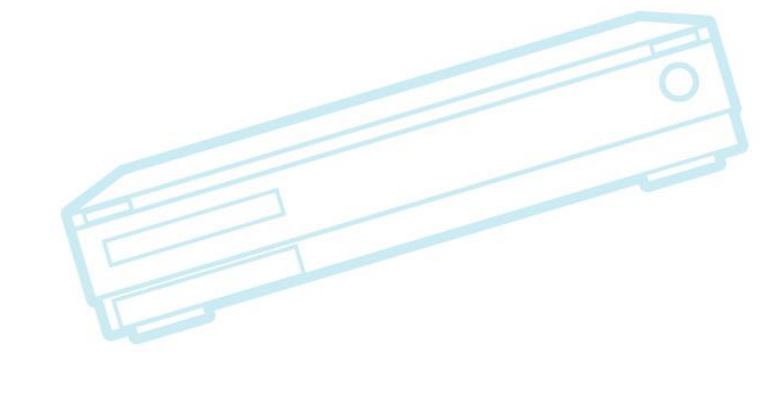

## **LAVA core board control operations**

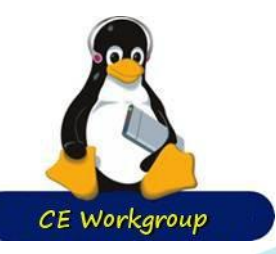

• power\_off\_command • power\_on\_command • connection\_command • hard\_reset\_command ... other commands

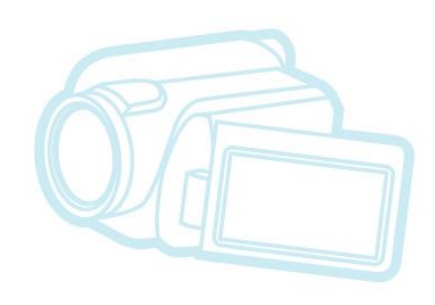

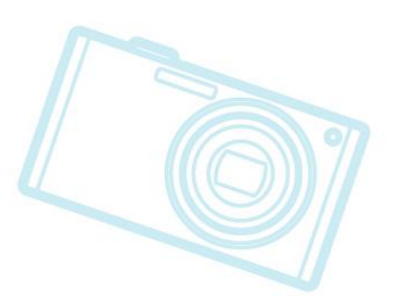

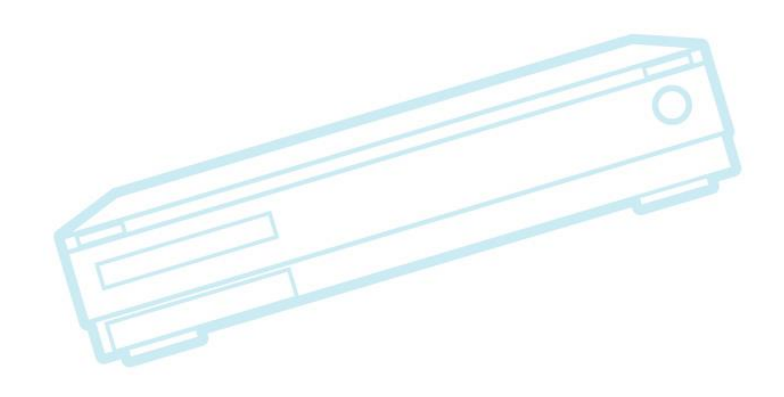

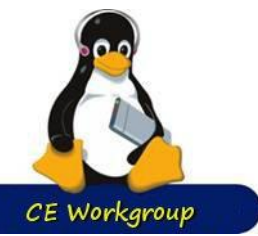

**ttc**

- Define a core set of commands for operating with a target
	- get\_kernel, get\_config, kbuild, kinstall, fsbuild, fsinstall, reset, reboot, copy\_to, run, copy\_from, console, login, rm
- Thin wrapper for abstracting board-specific operations:
	- Fuego has a model of direct interaction with the target
	- LAVA appears to have a "setup and go" model

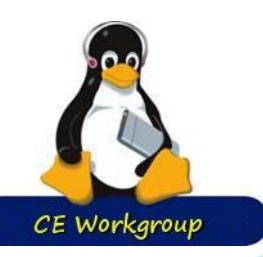

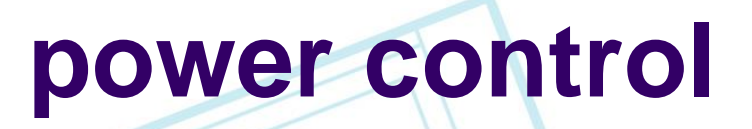

## **LAVA**

- pduclient
	- snmp\_pdu\_control
- pdu\_control\_off
- ipmi\_tool
- TTC
	- power\_control
	- echo (to usb-serial ports with specialized interpreters)
	- web-relay

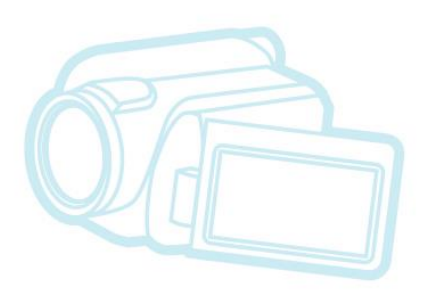

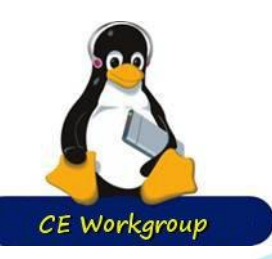

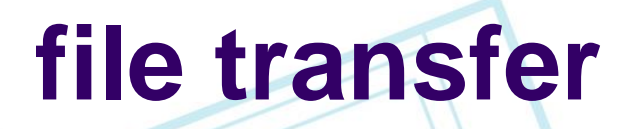

• Android: adb put/get

LAVA:

scp, ser2net

- Fuego: ov\_transport\_get, ov\_transport\_put Using serio, scp, and cp
- ttc: copy\_to\_cmd, copy\_from\_cmd
	- Using scp, cp

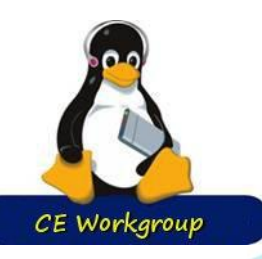

## **command execution**

• Android: adb run LAVA: connection\_command usually using ser2net and telnet Fuego: ov\_transport\_cmd usually using ssh • TTC: run\_cmd

usually using ssh\_exec or telnet\_exec

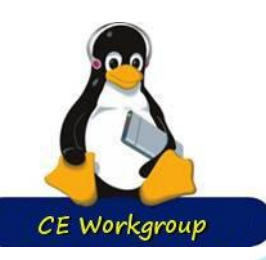

## **Un-standardized board control**

- Both Fuego and LAVA appear to be missing button and bus control
	- This is required for lots of hardware tests
		- plug & unplug devices
		- USB switching
	- complex boot modes on production devices
		- e.g. phone 3-button resets
	- re-route devices
		- So a machine can load data or prepare file systems separate from DUT

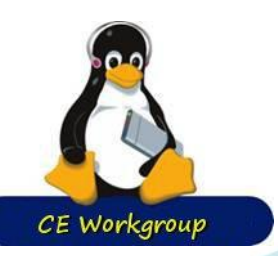

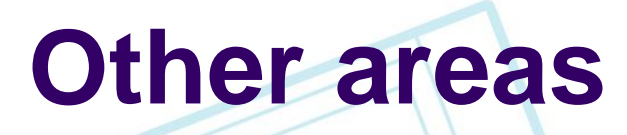

- Test descriptions?
	- Human interpretation of results
- criteria files?
	- What tests should you expect to fail?
	- What tests are flaky and sometimes fail incorrectly?
- board variables

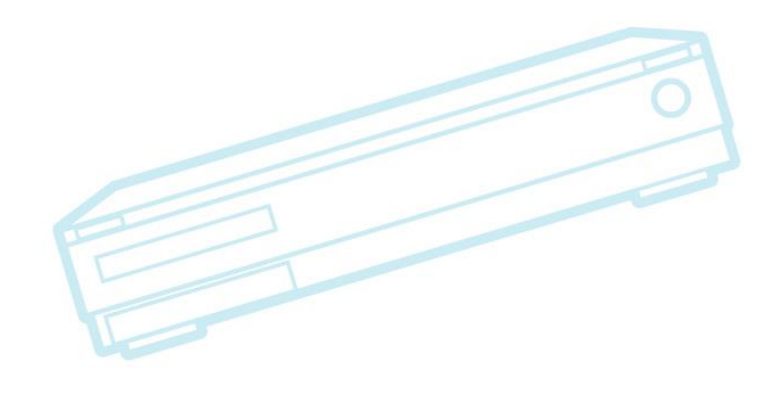

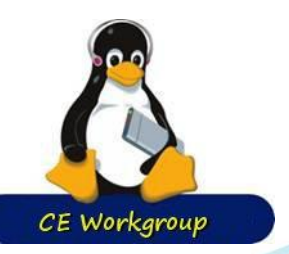

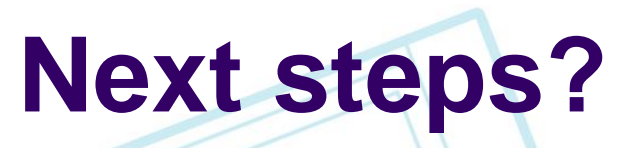

• How to actually standardize something?

- Just start using the same things and hope the industry notices? (defacto standards)
- Produce a spec?
- Contribute support for a standard to other frameworks?
	- They are Open Source projects, after all
- Plan an event or summit to coordinate.

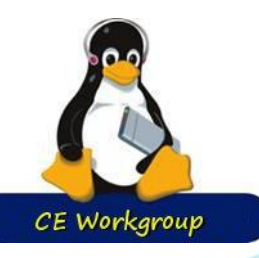

## **Thanks!**

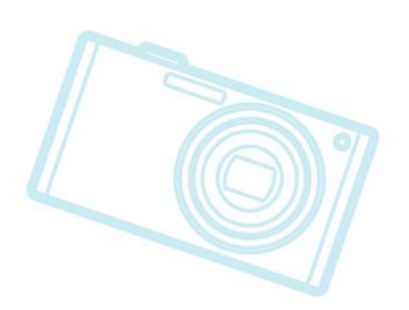

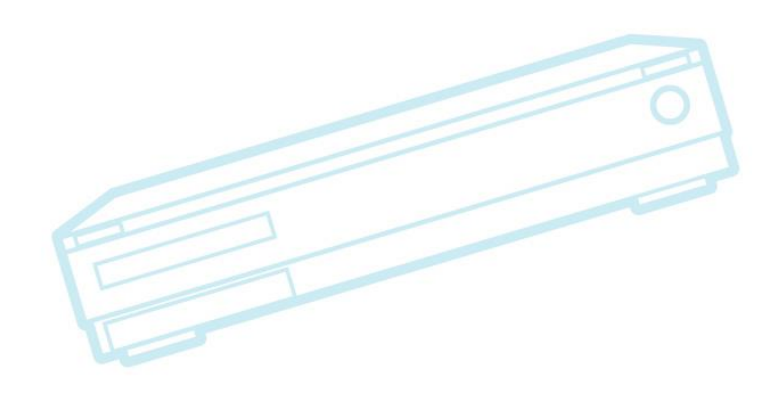